## **junior vectors**

**calling** 

Appendix 3 of the Junior Computer Book 3 shows that the system vector data can be called from the standard EPROM with a busboard memory without having to use an extra EPROM. This circuit is an elegant alternative for solution number one. The following modifications must be incorporated. N102 must be replaced by a wire link. Wire links R-S and D-EX have to be mounted on the interface and standard board respectively. Pin 8, which is the output N34 of IC13 on the interface board, has to be bent out, so that the connection to point  $EX -8k\emptyset$  is interrupted. This connection is now made via the open collector outputs of gates N1 and N2. Only eight memory locations have to be 'sacrificed' (\$FFF8...\$FFFF). because IC1 has not less than 13 inputs (connected address lines).

 $5V$ 

 $100n$ 

(о

 $(16)$ 

 $IC<sub>1</sub>$ 

 $\sqrt{8}$ 

 $(14)$  $IC<sub>2</sub>$ 

 $\mathcal{L}$ 

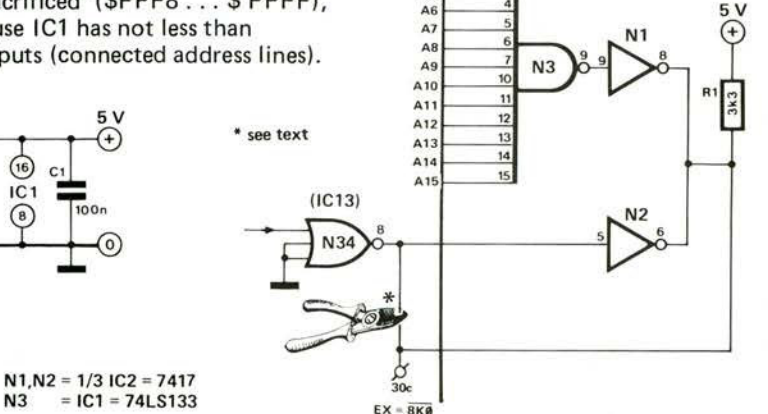

A3 A4 AS

**a useful junior computer modification** 

**R. Matyssek** 

82602

**14**